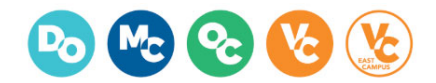

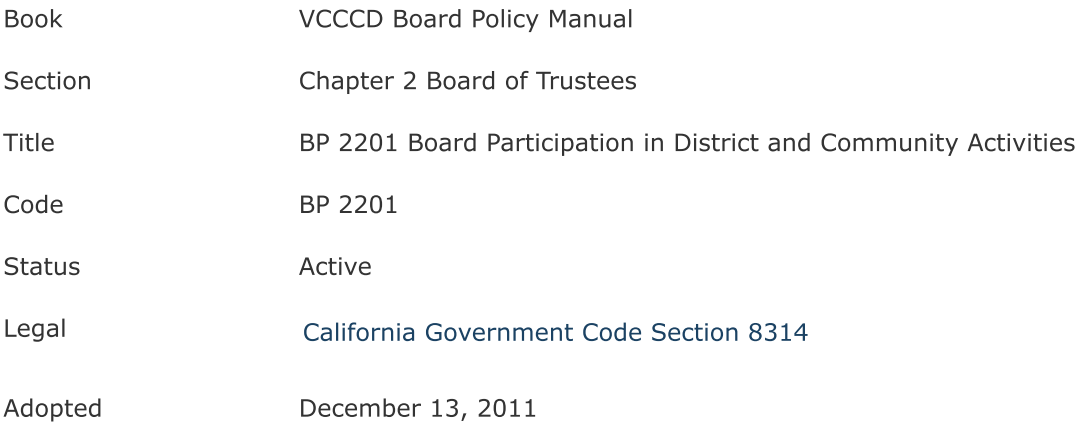

Board members shall be notified of significant District/College sponsored functions, including ceremonial and celebratory events. Board members will be formally recognized by staff and participate at such venues.

Board members may attend community events or meetings related to the District/College mission as authorized by the Board. Expenses for such representation will be at the expense of the District, including mileage reimbursement permitted by law. Staff will provide the event sponsor with Trustee background information for purposes of recognition.

Board members may participate at College auxiliary fundraising events at the Board members' personal expense. Board members are encouraged to become donors to college foundations and will be recognized as contributors.

A Board member may attend fee-based employee District/College events out of personal interest or as a community member at the Board member's personal expense. No formal recognition by staff is provided for activities of this type.

A Board member may attend non-District/College-sponsored events at the invitation of an outside sponsoring group out of personal interest or as a community member at personal expense. As such, a Board member does not represent the Board, nor does attendance imply Board endorsement of the venue and/or its related activities. Formal recognition, if any, is the responsibility of the sponsoring group.

See Administrative Procedure AP 2201.